## Milesight

# Milesight VMS Enterprise

Live View • Playback • Smart Analysis

OS: Windows 10/8/7, Windows Server 2019/2016/2012/2008

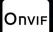

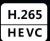

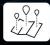

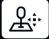

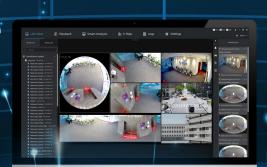

### INTRODUCTION

Milesight VMS Enterprise (ONVIF compliant) is a video management software designed for medium to large projects which can manage lots of network cameras in different locations and featured with Client/Server architecture. It maintains easy usability as well as great functionality. Live view, Playback, E-map, intelligent alarm, smart ANPR, all are there for free trial.

**DATASHEET** 

### **KEY FEATURES**

- Support up to 2000 channels per system/128 channels per server/25 servers per system (The numbers given are recommended maximum.)
- ▶ Support multi-monitor and up to 64 live view channels per monitor with main or sub streams optional
- Support self-adaptive layout
- Support up to 64 channels synchronous or asynchronous playback
- Support quick locating & playback by tags, events
- ▶ Support split playback (Split one video into multiple clips and play them back simultaneously.)
- Support multiple kinds of overlays for exported videos
- Support local and NAS storage
- ▶ Support account management (Flexible customization of the privilege of the roles.)
- Friendly GUI for easy operation

Alarm can be triggered in real time by various events including VCA, multiple alarm actions can be enabled at the same time.

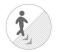

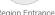

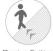

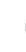

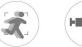

Motion Detection

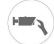

Tamper Detection

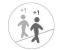

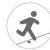

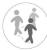

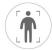

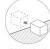

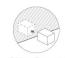

Object Removed

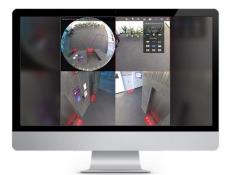

Support Fisheye Dewarping in both live view and playback

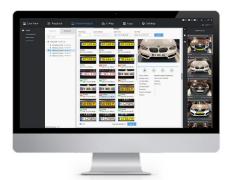

Support smart analysis like ANPR (black/white list detection and smart search)

### Milesight VMS Enterprise

Live View • Playback • Smart Analysis

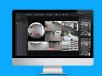

| Software                                                                                                 | Milesight VMS Enterprise                                         |                                                                              |
|----------------------------------------------------------------------------------------------------|------------------------------------------------------------------|------------------------------------------------------------------------------|
| Architecture                                                                                             | Client/Server architecture                                       |                                                                              |
| Client                                                                                                   |                                                                  |                                                                              |
| Hardware Requirement                                                                                     | CPU: Intel Core i5 @2.9GHz or above                              |                                                                              |
|                                                                                                    | Memory: 4GB or above                                             |                                                                              |
|                                                                                                    | HDD: HDD/SSD                                                     |                                                                              |
|                                                                                                    | GPU: Recommend, discrete graphics card will be better            |                                                                              |
|                                                                                                    | Graphic Memory: 2GB or more                                      |                                                                              |
|                                                                                                    | Display Resolution: 1280 x 720 or above                          |                                                                              |
| OS                                                                                                    | Windows 7/8/10                                                   |                                                                              |
| Live View                                                                                                | Simultaneously Playing                                           | Up to 64-CH, self-adaptive layout                                            |
|                                                                                                    | Multi-monitor                                                    | Live Screen, Alarm Screen, Full Screen, E-map, Playback                      |
|                                                                                                    | Tour                                                             | Support (Camera Tour, Layout Tour)                                           |
|                                                                                                    | Function                                                         | Snapshot, Record, Audio, Talk, Digital Zoom, Fisheye Dewarping, PTZ Control, |
|                                                                                                    |                                                                  | Stream Switching, Instant Playback                                           |
| Device Management                                                                                        | Channel                                                          | Support up to 2000 channels per system/128 channels per server               |
|                                                                                                    |                                                                  | (The numbers given are recommended maximum.)                                 |
|                                                                                                    | Protocol                                                         | MSSP/ONVIF/RTSP/P2P/Milesight DDNS                                           |
| Video/Audio Compression                                                                                  | Video Compression                                                | H.265/H.264                                                                  |
|                                                                                                    | Audio Compression                                                | G.711 U-Law/G.711 A-Law/AAC LC/G.722/G.726                                   |
|                                                                                                    | Video Resolution                                                 | 12MP/9MP/8MP/6MP/5MP/4MP/3MP/1080P                                           |
|                                                                                                    |                                                                  | UXGA/720P/D1/VGA/CIF/QCIF                                                    |
|                                                                                                    | Playback Channel                                                 | Up to 64-CH synchronous or asynchronous playback                             |
| Playback and Recording<br>Management                                                                     | Recording Type                                                   | Schedule/Event                                                               |
|                                                                                                    | Playback Type                                                    | Schedule/Event/Tag                                                           |
|                                                                                                    | Export Type                                                      | .mp4/.avi/.mkv/.asf/.exe (The .exe file has a built-in player.)              |
|                                                                                                    | Export Overlays                                                  | Text/Timestamp/Image/Privacy Mask/Transcoding                                |
|                                                                                                    | Function                                                         | Snapshot, Audio, Digital Zoom, 1/32x~32x Slower/Faster Play Speed,           |
|                                                                                                    |                                                                  | Rewind Play, Fisheye Dewarping, Split Playback, Lock                         |
| Alarm                                                                                                    | Alarm Type                                                       | External Alarm, Video Loss, Motion, Tampering, VCA Events, HDD Events, ANPR, |
|                                                                                                    |                                                                  | Failover, etc.                                                               |
|                                                                                                    | Alarm Action                                                     | Emergency Recording, PTZ Movement, Email, Pop up Video, Play Sound, Push     |
|                                                                                                    |                                                                  | Alarm to M-VMS APP, etc.                                                     |
|                                                                                                    |                                                                  | Server                                                                       |
| System Requirement                                                                                       | CPU: Intel Core i3 @2.3G                                         | Hz or above                                                                  |
|                                                                                                    | Memory: 8GB or above                                             |                                                                              |
|                                                                                                    | HDD: HDD/SSD                                                     |                                                                              |
|                                                                                                    | NIC: 1GB or above                                                |                                                                              |
| os                                                                                                    | Windows 7/8/10, Windows Server 2008/2012/2016/2019               |                                                                              |
| Online Clients                                                                                           | 100                                                              |                                                                              |
| Servers                                                                                                  | Support up to 25 servers per system, 25 is a recommended maximum |                                                                              |
| Performance is highly dependent on PC capacity, and the recommended configuration is just for reference. |                                                                  |                                                                              |
| Terrormance is inging any                                                                                |                                                                  | and configuration is just for ferences.                                      |

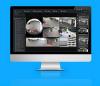

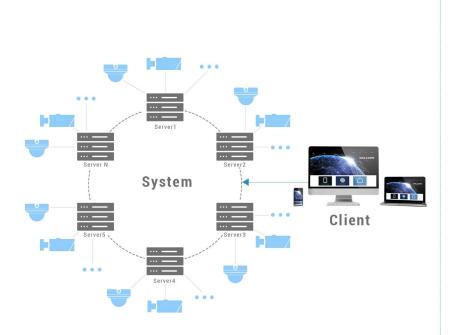

Taken over by multiple servers simultaneously. Cameras will be allocated to servers automatically to do load balancing.

One system manages several servers. Every server shares the same data file.

Any functioning server with failover function on and valid licenses will take over the cameras of the failed server. The cameras with record on will keep recording.

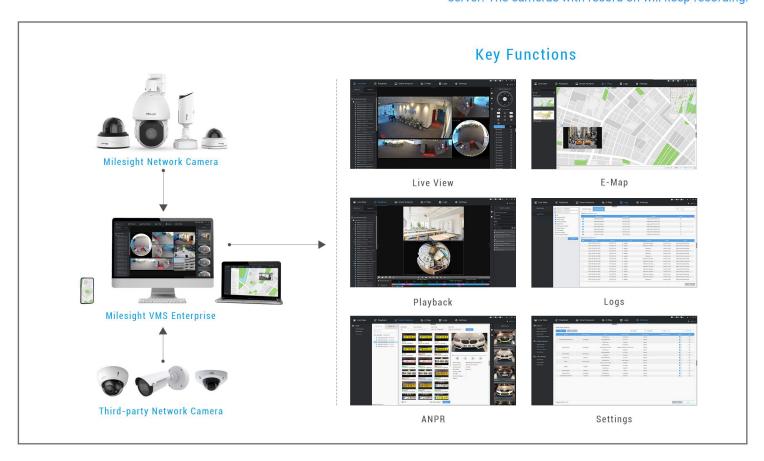

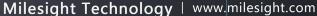

Add: 220 NE 51st Street, Qakland

Park, Florida 33334, USA

Tel: +1-800-561-0485

support@milesight.com

Contact Us: sales@milesight.com

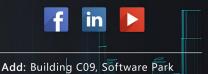

Phase III, Xiamen 361024, Fujian, China

Tel: +86-592-5922772

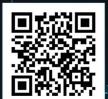